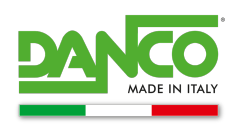

# **COOKIE POLICY - Extended cookie statement**

## **WHAT COOKIES ARE**

Cookies are small text files containing information generated by a web site's server and placed on a user's-visitor's personal computer, where they are stored and then retransmitted to during the next visit. "Third parties" cookies are instead set by a website other than the one the user is visiting. This happens because on each site there may be elements (images, maps, sounds, specific links to web pages of other domains, etc.) that reside on different hosting-servers. Cookies are employed for different purposes: execution of computer authentication, sessions' monitoring, storage of information relating to specific configurations from users accessing the platform, preferences' storage, etc. Hereunder you will find all the information about cookies installed by this site, and the necessary information on how to manage your preferences.

For more information relating to cookies and their general functions, you can visit an informative website such as allaboutcookies.org

## **EXAMPLES OF OTHER TECHNOLOGIES**

### **Localstorage**

It is a technology used to optimize navigation, which does not collect data on the preferences expressed by the user (e.g. stores a code identifying the users after logging in, so that he's not required to re-type a username and a password on subsequent visits to that area.

## **Tracking pixel**

"Tracking code" or "Monitoring code", is a small portion of code with the aim of tracking data relating to the user and his browsing session or E-Mails opening, in a totally transparent way.. Tracked data can be the most different, in eg. time of connection, geographical location, type of device adopted for navigation, up to the most complex tracking pixels monitoring the time amount spent on a purchase session and other useful information for companies' marketing departments employing them.

### **Plugin**

It is a program interacting with other program to extend its original functionality. The most used plugins belongs to social networks and which allow users to follow a page or a social profile with a click, to leave likes on specific web contents and to share them. **Widget**

It is a graphical user interface component of a program, which is designed to facilitate users' interaction with the program itself. The most used widgets belongs to social networks, allowing users to easily open social networks pages in a separate browser window.

These services allow you to interact with social networks or to other external platforms directly from the pages you're visiting. Any interactions and information acquired by the site are subject to the privacy settings of the third party that created the aforementioned technologies. To receive detailed information pursuant to art. 13 Regulation (EU) 2016/679 relating to personal data processed when you use these technologies, we invite you to visit the third parties' websites employing these technologies.

### **COOKIES USED BY THIS WEBSITE**

The use of cookies employed by the owner of this site, **DANCO S.P.A.**, via Volta n. 12, 20837 Veduggio con Colzano (MB), Italy, in the person of the legal representative pro-tempore. Tel. +39.0362.998752, e-mail contact privacy@danco.it is part of the Privacy Policy; for all the information required by art. 13 EU Regulation 2016/679 - GDPR click here.

Closing the banner (by selecting the appropriate command marked by the X inside it, at the top right, or by means of the CLOSE command) entails the persistence of the default settings and therefore the continuation of navigation in the absence of cookies or other tools. of tracking other than technical ones.

Remember that you can manage your cookie preferences through your browser as well.

If you do not know the type and version of browser you are using, click on "Help" in the browser window at the top, from which you can access all the necessary information. If, on the other hand, you familiar to your browser, click on the one you are using to access the cookie management page. Users can, for example, find information on how to manage Cookies in some of the most popular browsers at the following addresses:

- Google Chrome
- Mozilla Firefox
- Apple Safari
- Microsoft Internet Explorer
- Microsoft Edge
- **Brave**
- **Opera**

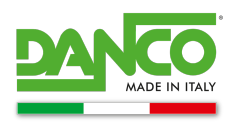

## For more information, visit www.youronlinechoices.eu

Update: 18/04/2024